# **VSAM Job Interview Questions And Answers**

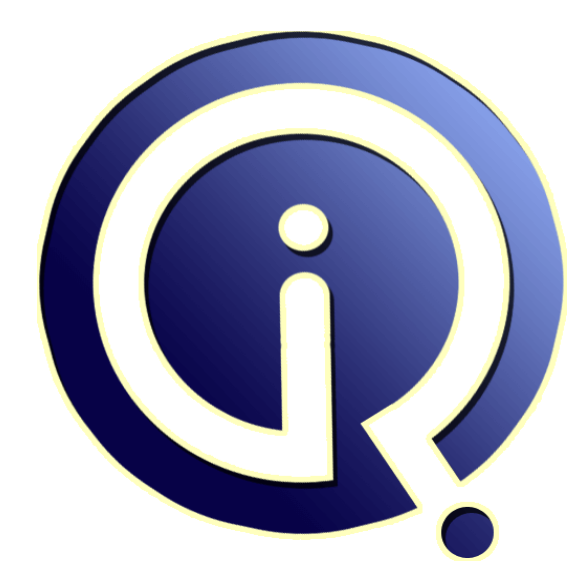

## **Interview Questions Answers**

**https://interviewquestionsanswers.org/**

## **About Interview Questions Answers**

**Interview Questions Answers . ORG** is an interview preparation guide of thousands of Job Interview Questions And Answers, Job Interviews are always stressful even for job seekers who have gone on countless interviews. The best way to reduce the stress is to be prepared for your job interview. Take the time to review the standard interview questions you will most likely be asked. These interview questions and answers on VSAM will help you strengthen your technical skills, prepare for the interviews and quickly revise the concepts. 

If you find any **question or answer** is incorrect or incomplete then you can **submit your question or answer** directly with out any registration or login at our website. You just need to visit VSAM Interview Questions And Answers to add your answer click on the *Submit Your Answer* links on the website; with each question to post your answer, if you want to ask any question then you will have a link *Submit Your Question*; that's will add your question in VSAM category. To ensure [quality,](https://interviewquestionsanswers.org/_Virtual-storage-access-method-VSAM) each [submission is checked by our team](https://interviewquestionsanswers.org/_Virtual-storage-access-method-VSAM), before it becomes live. This VSAM Interview preparation PDF was generated at **Wednesday 29th November, 2023** 

You can follow us on FaceBook for latest Jobs, Updates and oth[er interviews material.](https://interviewquestionsanswers.org/_Virtual-storage-access-method-VSAM) www.facebook.com/InterviewQuestionsAnswers.Org

Follow us on Twitter for latest Jobs and interview preparation guides. [https://twitter.com/InterviewQA](https://www.facebook.com/InterviewQuestionsAnswers.Org)

If you need any further assistance or have queries regarding this document or its material or any of [other inquiry, please do not hesit](https://twitter.com/InterviewQA)ate to contact us.

Best Of Luck.

**Interview Questions Answers.ORG Team https://InterviewQuestionsAnswers.ORG/ Support@InterviewQuestionsAnswers.ORG**

### Σò

#### **Question - 1:**

**ISAM [In](https://interviewquestionsanswers.org/)terview Questions And Answers Guide.**<br>
<br>
<br> **Interview Constitutions And Answers Guide.**<br>
<br> **Interview Constitution is an and the second will be seen to the Class Class of Constitution with the Charles Class Class C** If FSPC(100 100) is specified does it mean that both the control interval and control area will be left empty because 100 % of both CI and CA are specified to be empty?

#### **Ans:**

No, they would not be left empty. one record will be written in each CI and 1 CI will be written for each CA. **View All Answers**

**Question - 2:** What is a Base Cluste?

**Ans:** The Index and data components of a KSDS **View All Answers**

**Question - 3:** What is the RRN for the first record in RRDS?

**Ans:** The answer is : 1 **View All Answers**

**Question - 4:** How many times secondary space allocated?

**Ans:** 122 TIMES **View All Answers**

**Question - 5:** What is the device independent method to indicate where a Record is Stored? **Ans:** By USING RBA (Relative Byte Address). **View All Answers**

**Question - 6:** What is the biggest disadvantage of using a VSAM dataset?

**[Ans:](https://interviewquestionsanswers.org/__What-is-the-device-independent-method-to-indicate-where-a-Record-is-Stored)** FREE SPACE ( FPSC ) **View All Answers**

**Question - 7:** How many buffers are allotted to VSAM KSDS and ESDS?

#### **[Ans:](https://interviewquestionsanswers.org/__What-is-the-biggest-disadvantage-of-using-a-VSAM-dataset)**

2 data buffers by default for ESDS. For KSDS it allots 2 data buffers and 1 index buffers. each buffer is about 4K. **View All Answers**

#### **Question - 8:**

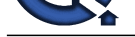

#### What is an alternate index and path?

#### **Ans:**

An alternate index is an another way of accessing key sequenced data record stored in a base cluster and path is the linkage which connect alternate index to its base cluster.

**View All Ans** 

#### **Question - 9:**

Is a delete operation possible in an ESDS? B, is rewrite operation possible in ESDS?

#### **Ans:**

No delete operation is not possible in VSAM ESDS.B. yes rewrite operation is possible in an ESDS.

#### **View All Answers**

**Question - 10:**

What is the difference between LDS and ESDS?

#### **Ans:**

There two datasets are VSAM datasets. ESDS maintains control information. But LDS does not maintains the control information. **View All Answers**

#### **Question - 11:**

How to delete a member using JCL?

#### **Ans:**

Using IDCAMS a member can be deleted. DELETE 'XXX.YYY (memeber)

### **View All Answers**

#### **Question - 12:**

What is IDCAMS? and what is the purpose of it?

#### **Ans:**

IDCAMS is an access method services utility used for creating, deleting, altering VSAM files and coping sequential file to a VSAM file, etc. **View All Answers**

#### **Question - 13:**

What are the optional parameters to the input dataset While loading the empty cluster with the data records?

#### **Ans:**

1) FROMADDRESS(address)

2) TOADDRESS(address) where 'address' specifies the RBA value of the key of the input record.

3) FROMNUMBER (rrn)

- 4)TONUMBER (rrn) where 'rrn' specifies the relative record number of the RRDS record
- 5) FROMKEY (key)
- 6) TOKEY (key) where 'key' specifies the key of the input record
- 7) SKIP (number)

8) COUNT (number) where 'number' specifies the number of records to skip or copy Ex: REPRO INFILE(DD1) OUTFILE(DD2) SKIP(9000) COUNT(700)-Skips the first 9000 records and begin copying at 9001 and copies 700 records from DD1 to DD2.

#### **View All Answers**

#### **Question - 14:**

What does the KEYRANGES parameter in Define Cluster commends do?

#### **Ans:**

**Arts :**<br>**Articular in the Same modern was of according to requested data record second in the cluster and public the lining which comes direction between LSR based on the comes of the comes of the comes of the comes of th** It divides a large dataset into several volumes according to the Key ranges specified. e.g. KEYRANGES ((0000001 2999999) (3000000 5999999)). if the activity on the key ranges are evenly distributed, concurrent access is possible, which is a performance inprovement. **View All Answers**

#### **Question - 15:**

Describe SHAREOPTIONS parameter (SHR) in Define Cluster command?

#### **[Ans:](https://interviewquestionsanswers.org/__What-does-the-KEYRANGES-parameter-in-Define-Cluster-commends-do)**

It define the cross-region and cross-system sharing capabilities of the dataset. Syntax is SHR (Crvalue, CSvalue) value 1 means multiple read OR single write (read integrity ) 2 means multiple read AND single write ( Write integrity ) 3 means Multiple read AND multiple write 4 is same as 3, which refreshes the buffer with every random access defualt is SHR(1 3).

**View All Answers**

#### **Question - 16:**

What is RECOVERY and SPEED parameters in DEFINE CLUSTER command?

#### **[Ans:](https://interviewquestionsanswers.org/__Describe-SHAREOPTIONS-parameter-SHR-in-Define-Cluster-command)**

RECOVERY (default ) and SPEED are mutually exclusive. Recovery performats the control areas during the initial dataset load, if the job fails, you can restatt but

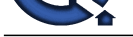

you must have a recovery routine already written to restart the job. SPEED does not preformat the CAs. It is recommended that you specify SPEED to speed up your initial data load.

#### **View All Answers**

#### **Question - 17:**

Is it slower if you access a record through ALT INDEX as compared to Primary INDEX?

#### **Ans:**

Yes. Why? Because the alternate key would first locate the primary key, which in turn locates the actual record. Needs twice the number of I/Os. **View All Answers**

#### **Question - 18:**

How many ALternate Indexes you can have on a dataset?

#### **Ans:**

255 - but you must be a nut to have so many ALT Indexes on a dataset ! **View All Answers**

#### **Question - 19:**

On which dataset You can have ALT INDEX?

**Ans:** only on KSDS and ESDS - not RROS **View All Answers**

## **Question - 20:**

What is the meaning of VSAM RETURN-CODE 28?

#### **Ans:**

Out of space condition is raised. **View All Answers**

#### **Question - 21:**

How do you fix the problem associated with VSAM out of space condition?

#### **Ans:**

**INSTRAINS:**<br> **INSTRAINS:** The constrained a construction of the NEW ACTION of component in Pictury (NEW);<br> [In](https://interviewquestionsanswers.org/) a construction of the construction of the Construction of the Construction of the Constructions Answers. The co Define new VSAM dataset allocated with more space. Use IDCAMS to REPRO the old VSAM file to new VSAM dataset. Use IDCAMS to ALTER / rename the old VSAM dataset or se IDCAMS to DELETE the old VSAM datset. Use IDCAMS to ALTER / rename the new VSAM dataset to the name of the original VSAM dataset. **View All Answers**

#### **Question - 22:**

During processing of a VSAM file, some system error occurs and it is subsequently unusable What do you do?

#### **Ans:**

Run VERIFY.

#### **View All Answers**

#### **Question - 23:**

Suppose a generation of GDG gets created in a particular step of a proc. How would you refer the current generation in a subsequent step? What would be the disposition of this generation now?

#### **Ans:**

Relative generation numbers are updated only at the end of the job, not at the end of a step. To allocate a new generation, we would be using (+1) with a DISP of NEW, CATLG, DELETE ). To refer to this in a subsequent step in the same job, we would again use (+1) but with a DISP of SHR or OLD. **View All Answers**

#### **Question - 24:**

How are different versions of GDG named?

#### **[Ans:](https://interviewquestionsanswers.org/__Suppose-a-generation-of-GDG-gets-created-in-a-particular-step-of-a-proc-How-would-you-refer-the-current-generation-in-a-subsequent-step-What-would-be-)**

base-file-name. GnnnnnnV00 where nnnn=generation number (upto 255). nnnn will be 0000 for the 1st generation. **View All Answers**

#### **Question - 25:**

How do you define a GDG?

#### **[Ans:](https://interviewquestionsanswers.org/__How-are-different-versions-of-GDG-named)**

Use the DEFINE GENERATIONDATAGROUP command. In the same IDCAMS step, another dataset must be defined whose DCB parameters are used when new generations of the GDG are created. This dataset is known as the model dataset. The DS name of this model dataset must be the same as that of the GDG, so use a

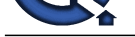

disp of keep rather than catlg and also specify space  $=$   $(\text{trk},0)$ 

**View All Answers**

### **Question - 26:**

What is the difference between sequential files and ESDS files?

#### **Ans:**

Sequential (QSAM) files can be created on tape while ESDS files cannot. Also, you can have ALTINDEX for an ESDS while no such facility exists for QSAM files. **View All Answers**

#### **Question - 27:**

How do you calculate record size of an alternate cluster? Give your values for both unique and nonunique?

#### **Ans:**

**INDEED - 28:**<br>When the difference because appended Fiscand PRPS First<br>Which the difference because appended Fiscand PRPS Fiscand<br>Answers (2013). The difference of the sta[te](https://interviewquestionsanswers.org/__How-do-you-define-a-GDG) of the SPPS Fiscand - Also, pursue lives AT TRIP UniqueCase:  $5 + (alt-key-length + primary - key)$ Non unique Case:  $5 + (alt-key-length + n * primary - key)$  where  $n = number of duplicate records for the alternate key$ **View All Answers**

#### **Question - 28:**

How do you load a VSAM data set with records?

**Ans:** Using the REPRO command. **View All Answers**

#### **Question - 29:**

Do all versions of the GDG have to be of the same record length?

#### **Ans:**

No, the DCB of the model dataset can be overridden when you allocate new versions.

**View All Answers**

#### **Question - 30:**

Suppose 3 generations of a GDG exist. How would you reference the 1st generation in the JCL?

#### **Ans:**

Use GDG name(-2). **View All Answers**

### **Question - 31:**

What more info you should give in the DD statement while defining the next generation of a GDG?

#### **Ans:**

Give  $(+1)$  as the generation number, give (new, catlg) for disp, give space parameter, can give the DCB parameter if you want to override the DCB of the model dataset.

#### **View All Answers**

#### **Question - 32:**

Assuming that the DEFINE JCL is not available, how do you get info about a VSAM files organisation?

#### **Ans:**

Use the LISTCAT command. **View All Answers**

#### **Question - 33:**

Using Alternate Indexes in CICS program?

#### **[Ans:](https://interviewquestionsanswers.org/__Assuming-that-the-DEFINE-JCL-is-not-available-how-do-you-get-info-about-a-VSAM-files-organisation)**

FCT entires must be created for both base cluster and the path. To read using the alternate index, use the DD name of the path in CICS file control commands. **View All Answers**

#### **Question - 34:**

Using Alternate Indexes in Batch program?

#### **[Ans:](https://interviewquestionsanswers.org/__Using-Alternate-Indexes-in-CICS-program)**

In the JCL, you must have DD statements for the cluster and for the path9s). In the COBOL program, SELECT ... ASSIGN TO ddname for base cluster RECORD KEY IS... ALTERNATE RECORD KEY IS ...

**View All Answers**

#### **Question - 35:**

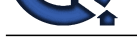

#### What is a LDS (Linear Data Set) and what is it used for?

#### **Ans:**

*INS.***<br>Answers VYM denotes to the new of a blue were not 4 CON by the 1 decision in the decision terminal pair and the first of a statement of a statement of a statement of a statement of a statement of a statement of a s** LDS is a VSAM dataset in name only. It has unstructured 4k (4096 bytes ) fixed size CT's which do not contain control fields and therefore from VSAM's standpoint they do not contain any logical records. There is no free space, and no access from Cobol. Can be accessed by DB2 and IMS fast path datasets. LDS is essentially a table of data maintained on disk. The 'table entries' must be created via a user program and can only be logically accessed via a user program. When passed, the entire LDS must be mapped into storage, and then data is accessed via base and displacement type processing.

#### **View All Answers**

#### **Question - 36:**

What is the meaning of the DEFINE MODEL parameter?

#### **Ans:**

It specifies whether Daniela Pestova or Yamila - oops! Wrong models! The MODEL parameter allows you to model your cluster by modeling it after an existing cluster.

#### **View All Answers**

#### **Question - 37:**

What are the three levels of definition for the VSAM DEFINE?

#### **Ans:**

They are DEFINE CLUSTER, DATA and INDEX. **View All Answers**

#### **Question - 38:**

#### What is the utility program closely associated with VSAM?

#### **Ans:**

IDCAMS, the access mehtod services utility. **View All Answers**

#### **Question - 39:**

What is the VSAM-code field?

#### **Ans:**

It is a COBOL II enchancement to VSAM batch processing expanding the FILE STATUS field. It is defined in WORKING-STORAGE as a six byte group item with three two byte elements, the normal return code, the function code and the feedback code. **View All Answers**

#### **Question - 40:**

What is the meaning of dynamic processing?

#### **Ans:**

It's rarely used. It means one program uses both sequential and random processing for a VSAM KSDS file.

#### **View All Answers**

#### **Question - 41:**

Under IDCAMS, multiple functions can be executed, each of which returns a condition code. What will be the condition code returned to the operating system?

#### **Ans:**

The maximum condition code generated is returned as the condition code of the IDCAMS step.

#### **View All Answers**

#### **Question - 42:**

Would you specify FREESPACE CE for an ESDS?

#### **Ans:**

No. Because you cannot insert records in an ESDS, also when you rewrite a record, it must be of the same length. Thus putting any value for FREESPACE does not make any sense.

#### **View All Answers**

#### **Question - 43:**

What is the meaning of each of the values in SHAREOPTS (2 3)?

#### **[Ans:](https://interviewquestionsanswers.org/__Would-you-specify-FREESPACE-CE-for-an-ESDS)**

Value of 2 for cross region means that the file can be processed simultaneously by multiple users provided only one of them is an updater. Value of 3 for cross system means that any number of jobs can process the file for input or output (VSAM does nothing to ensure integrity). **View All Answers**

#### **Question - 44:**

How do you define an ALTINDX? How do you use ALTINDXs in batch, CICS programs?

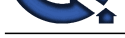

#### **Ans:**

**[In](https://interviewquestionsanswers.org/) the control of the control of the control of the control of the control of the control of the control of the control of the control of the control of the control of the control of the control of the control of the cont** DEFINE AL[TERNATEINDEX. Impartant parameters are RELATE where](https://interviewquestionsanswers.org/_Virtual-storage-access-method-VSAM) you specify the base cluster name, KEYS, RECORDSIZE, SHAREOPTION, UNIQUEKEY (or NONUNIQUEKEY), DATA (DS NAME for the data component), INDEX(DS name for the index component). Then DEFINE PATH. Important paramters are NAME (DS name for the path). PATHENTRY (DS name of the alternate index name). UPDATE (or NOUPDATE) which specifies whether an ALT index is updated when a update to the vase cluster takes place. Then BLDINDEX. Paramters are INDATASET (DS name of base cluster), OUTDATASET (DS name of AIX).

**View All Answers**

#### **Question - 45:**

Name some common VSAM error conditions and codes?

#### **Ans:**

They are end of file (10), duplicate key (22), record not found (23), VSAM logic error (90), open problem (92) and space problem (93).

#### **View All Answers**

#### **Question - 46:**

What is a VSAM slot?

#### **Ans:**

A relative record dataset (RRDS) consists of a specified number of areas called slots. Each slot is identified by a relative record number (RRN) which indicates its relative position in the file.

#### **View All Answers**

#### **Question - 47:**

There are at least seven IDCAMS commands name and explain each of them?

#### **Ans:**

ALTER modifies information for a catalog, alternate index, cluster or path. BLDINDEX builds the alternate index, of course. DEFINE is used for ALTERNATEINDEX, CLUSTER or PATH. DELETE removes the catalog entry for a catalog, cluster, alternate index or path. LISTCAT lists information about the dataset. PRINT prints the dataset contents. REPRO copies records from one file to another.

#### **View All Answers**

#### **Question - 48:**

What is the significance of the SHAREOPTIONS parameter?

#### **Ans:**

It specifies how the file may be shared between jobs and between batch and CICS environments.

**View All Answers**

#### **Question - 49:**

What is File Status in VSAM?

#### **Ans:**

The File STATUS clause of the FILE-CONTROL paragraph allows for each file to be associated with a file status key (i.e., the 2-character data item specified in the FILE STATUS clause). If the FILE STATUS clause is specified for a given file, a value indicating the status of each I/O operation against that file is placed in the accociated file status key. This value is stored in the file status key as soon as the I/O operation is completed (and before execution of any EXCEPTION/ERROR declarative or INVALIDKEY/AT END phrase associated with the I/O request).

Note: This element may behave differently when the CMPR2 compiler option is used. The file status key is divided into two status keys: the first character is known as file status key1; the second character is file status key 2.

**View All Answers**

#### **Question - 50:**

If you wish to use the REWRITE command haw must the VSAM file be opened?

#### **Ans:**

It must be opened as I/O. **View All Ans** 

#### **Question - 51:**

What is the COBOL RECORD KEY clause?

#### **[Ans:](https://interviewquestionsanswers.org/__If-you-wish-to-use-the-REWRITE-command-haw-must-the-VSAM-file-be-opened)**

The RECOED KEY in the SELECT clause identifies the files primary key as it will be known to the program. **View All Answers**

#### **Question - 52:**

In the COBOL SELECT statement what is the ORGANIZATION for a KSDS?

#### **[Ans:](https://interviewquestionsanswers.org/__What-is-the-COBOL-RECORD-KEY-clause)**

the ORGANIZATION is INDEXED.

#### **View All Answers**

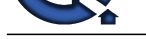

### **Question - 53:**

What is the base cluster?

#### **Ans:**

The base cluster consists of the data component and the index component for the primary index of a KSDS.

#### **View All Answers**

#### **Question - 54:**

What is free space?

#### **Ans:**

Free space is reserved within the data component of a KSDS to accommodate inserting new records. **View All Answers**

#### **Question - 55:**

What is a path?

#### **Ans:**

**Andre Construction And the Construction And the Construction and the prime profession RVM of the Construction**<br> **The Value Street Construction Answers.**<br> **Value Street Construction Answers Winding in the Street Constructi** A path is a file that allows you to access a file by alternate index - the path provides an association between the AIX and the base cluster. **View All Ans** 

#### **Question - 56:**

What is a CI, control interval?

#### **Ans:**

A control interval is the unit of information that VSAM transfers between virtual and auxilliary storage. **View All Answers**

#### **Question - 57:**

What is a CA, control area?

#### **Ans:**

A group of control intervals makes up a control area. **View All Answers**

#### **Question - 58:**

What is the index set?

#### **Ans:**

This is the other part of the index. It has multiple levels with pointers that ultimately reach to the sequence set. **View All Answers**

#### **Question - 59:**

What is the catalog?

#### **Ans:**

The catalog contains the name of all datasets. VSAM and non-VSAM. It is used to access these datasets.

#### **View All Answers**

#### **Question - 60:**

What is the purpose of the FILE STATUS clause in the SELECT statement?

#### **Ans:**

The FILE STATUS field identifies the field that VSAM uses to provide information about each I/O operation for the file.<br>The CHILE STATUS field identifies the field that VSAM uses to provide information about each I/O opera **View All Answers**

#### **Question - 61:**

In the COBOL SELECT statement for a KSDS what are the three possibilities for ACCESS?

#### **[Ans:](https://interviewquestionsanswers.org/__What-is-the-purpose-of-the-FILE-STATUS-clause-in-the-SELECT-statement)**

ACCESS can be SEQUENTIAL, RANDOM or DYNAMIC. **View All Answers**

#### **Question - 62:**

Do primary key values have to be unique? Do alternate key values have to be unique?

#### **[Ans:](https://interviewquestionsanswers.org/__In-the-COBOL-SELECT-statement-for-a-KSDS-what-are-the-three-possibilities-for-ACCESS)**

Primary key values must be unique; alternate key values need not be. **View All Answers**

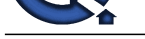

#### **Question - 63:**

What is a VSAM split?

#### **Ans:**

If there isn't enough space in the control interval VSAM performs a control interval split by moving some records to the free control intervals. If there isn't a free control interval VSAM performs a control area split by allocating a new control area and moving half of the control intervals to it.

#### **View All Answers**

#### **Question - 64:**

What is the upgrade set?

#### **Ans:**

The upgrade set is the list of all AIXes that VSAM must maintain for a specific base cluster, so that when data in the base cluster is updated, the AIX files are also updated.

### **View All Answers**

#### **Question - 65:**

What is an alternate index?

#### **Ans:**

An AIX is a file that allows access to a VSAM dataset by a key other than the primary one.

### **View All Answers**

#### **Question - 66:**

What is a cluster?

#### **Ans:**

A cluster is the combination of the index, sequence set and data portions of the dataset. The operating system gives program access to the cluster, ie. to all parts of the dataset simultaneously.

#### **View All Answers**

#### **Question - 67:**

What is a sequence set?

#### **Ans:**

This is the part of the index that points to the CA and CI of the record being accessed. **View All Answers**

#### **Question - 68:**

What are the distinctive features of a KSDA, key sequenced dataset?

#### **Ans:**

The index and the distributed free space. **View All Answers**

#### **Question - 69:**

How are records stored in an ESDS, entry sequenced dataset?

#### **Ans:**

**[In](https://interviewquestionsanswers.org/)terview Questions Answers.ORG** they are stored without respect to the contents of the records and in the order in which they are included in the file. **View All Answers**

#### **Question - 70:**

What are the types of VSAM datasets?

#### **Ans:**

Entry sequenced dataset (ESDS), key sequenced datasets (KSDS) and relative record dataset (RRDS).

#### **View All Answers**

**Question - 71:** What does a file status of 02 on a VSAM indicate?

#### **[Ans:](https://interviewquestionsanswers.org/__What-are-the-types-of-VSAM-datasets)**

Duplicate alternate key . Happens on both input and output operation **View All Answers**

**Question - 72:** How do you initialize a VSAM file before any operation? a VSAM with alternate index? **[Ans:](https://interviewquestionsanswers.org/__What-does-a-file-status-of-02-on-a-VSAM-indicate)**

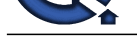

Can write a dummy program that just opens the file for output & then closes it.

**View All Ans** 

#### **Question - 73:**

What happens when you open an empty VSAM file in a COBOL program for input?

#### **Ans:**

A VSAM file that has never contained a record is treated as unavailable. Attempting to open for input will fail. An empty file can be opened for output only. When you open for output, COBOL will write a dummy record to the file & then delete it out.

#### **View All Answers**

#### **Question - 74:**

How do you define an ALTINDX ? How do you use ALTINDXs in batch, CICS pgms?

#### **Ans:**

**INDEED CONSULTERATION**<br>Which the control of the control of the control of the control of the control of the control of the control of the control of the control of the control of the control of the control of the control DEFINE ALTERNATEINDEX. Important paramters are RELATE where you specify the base cluster name, KEYS, RECORDSIZE,SHAREOPTIONS,UNIQUEKEY(or NONUNIQUEKEY), DATA(ds name for the data component), INDEX(ds name for the index component). Then DEFINE PATH. Important paramters are NAME (ds name for the path), PATHENTRY (ds name of the alternate index name), UPDATE(or NOUPDATE) which specifies whether an alt index is updated when a update to the base cluster takes place.

Then BLDINDEX. Parameters are INDATASET(ds name of base cluster), OUTDATASET(ds name of AIX).

Using alternate indexes in batch pgms:

In the JCL, you must have DD stmts for the cluster and for the path(s). In the cobol pgm, SELECT .. ASSIGN TO ddname for base cluster RECORD KEY IS... ALTERNATE RECORD KEY IS..

Using alternate indexes in CICS pgms:

FCT entries must be created for both base cluster & the path. To read using the alternate index, use the dd name of the path in CICS file control commands.

#### **View All Answers**

#### **Question - 75:**

How do you define a KSDS?

#### **Ans:**

DEFINE CLUSTER(cluster name) with the INDEXED parameter. Also specify the ds name for the DATA component & the ds INDEX component. Other important parms are RECORDSIZE, KEYS, SHAREOPTIONS.

#### **View All Ans**

#### **Question - 76:**

What is the meaning of each of the values in SHAREOPTS(2 3)?

#### **Ans:**

Value of 2 for cross region means that the file can be processed simultaneously by multiple users provided only one of them is an updater. Value of 3 for cross system means that any number of jobs can process the file for input or output (VSAM does nothing to ensure integrity).

#### **View All Answers**

#### **Question - 77:**

What is SHAREOPTS?

#### **Ans:**

SHAREOPTS is a parameter in the DEFINE and specifies how an object can be shared among users. It is coded as SHAREOPTS(a b), where a is the cross region share option ie how two or more jobs on a single system can share the file, while b is the cross system share option ie how two or more jobs on different MVSes can share the file. Usual value is (2 3).

#### **View All Answers**

#### **Question - 78:**

Would you specify FREESPACE for an ESDS?

#### **Ans:**

No. Because you cannot insert records in an ESDS, also when you rewrite a record, it must be of the same length. Thus putting any value for freespace does not make any sense.

#### **View All Answers**

#### **Question - 79:**

How do you decide on optimum values for CI, FREESPACE etc?

#### **[Ans:](https://interviewquestionsanswers.org/__Would-you-specify-FREESPACE-for-an-ESDS)**

CI size should be based on record length, type of processing. Usually CI is 4K. If record length is larger(>1K), chose 6K or 8K.

FREESPACE should be large if more number of insertions are envisaged. Usual values are (20 20) when heavy updates are expected. CI size can be calculated. **View All Answers**

**Question - 80:**

What is FREESPACE?

**[Ans:](https://interviewquestionsanswers.org/__How-do-you-decide-on-optimum-values-for-CI-FREESPACE-etc)**

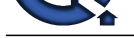

Coded in the DEFINE as FREESPACE(ci ca) where ci is the percentage of each control interval to be left free for insertions, ca is the percentage of control intervals in each control [area to be left empty.](https://interviewquestionsanswers.org/_Virtual-storage-access-method-VSAM)

**View All Answers**

#### **Question - 81:**

What is Control Interval, Control Area?

#### **Ans:**

Control Interval is analogous to a physical block for QSAM files. It is the unit of i/o. Must be between 512 bytes to 32 k. Usually either 2K or 4K. A larger control interval increases performance for sequential processing while the reverse is true for random access. Under CICS when a record is locked, the entire CI gets locked. Control area is a group of control intervals. CA is used during allocation. CA size is calculated based on the allocation type (cyl, tracks or records) and can be max of 1 cylinder

**View All Answers**

#### **Question - 82:**

Under IDCAMS , multiple functions can be executed, each of which returns a cond code. What will be the condition code returned to the operating system?

#### **Ans:**

The maximum condition code generated is returned as the condition code of the IDCAMS step. **View All Answers**

#### **Question - 83:**

Syntax of AMS modal commands?

#### **Ans:**

**THE CONSULTER CONSULTER CONSULTER CONSULTER CONSULTER CONSULTER CONSULTER CONSULTER CONSULTER CONSULTER CONSULTER CONSULTER CONSULTER CONSULTER CONSULTER CONSULTER CONSULTER CONSULTER CONSULTER CONSULTER CONSULTER CONSULT** Note: these can be used only under IDCAMS and not from the TSO prompt. IF LASTCC(or MAXCC) >(or <,= etc..) value - THEN -  $DO$ command set (such as DELETE, DEFINE etc..) ELSE -  $DO$ command set LASTCC - Condition code from the last function(such as delete) executed MAXCC - Max condition code that was returned by any of the prev functions SET is also a valid AMS command. SET LASTCC (or  $\text{MAXCC}$ ) = value The maximum condition code is 16. A cond code of 4 indicates a warning. A cond code of 8 is usually encountered on a DELETE of a dataset that is not present. **View All Answers**

#### **Question - 84:**

Can AMS commands be run from the TSO prompt?

**Ans:**

Yes

**View All Answers**

#### **Question - 85:**

What is IDCAMS?

#### **Ans:**

IDCAMS is the Access Method Services program. You run the IDCAMS program and supply AMS commands thru SYSIN. (examples of AMS commands are DELETE, DEFINE, REPRO etc..).

#### **View All Answers**

#### **Question - 86:**

What are the different types of VSAM files available?

#### **Ans:**

ESDS: Entry Sequence Data Set KSDS: Key Sequence Data Set RRDS: Relative Data Set

#### **View All Answers**

## **Mainframes Most Popular & Related Interview Guides**

- 1 : **IBM MainFrame Interview Questions and Answers.**
- **2 : IBM AS400 Interview Questions and Answers.**
- **3 : [JCL Interview Questions and Answers.](https://interviewquestionsanswers.org/_IBM-MainFrame)**
- **4 : [IMS DB Interview Questions and Answers.](https://interviewquestionsanswers.org/_IBM-AS400)**
- **5 : [CICS Interview Questions and Answers](https://interviewquestionsanswers.org/_Job-Control-Language-JCL).**
- **6 : [IBM COBOL400 Interview Questions and A](https://interviewquestionsanswers.org/_Information-Management-System-IMS-DB)nswers.**
- **7 : [IBM Assembler Interview Questions and](https://interviewquestionsanswers.org/_Customer-Information-Control-System-CICS) Answers.**
- **8 : [IBM ADABAS Interview Questions and Answers.](https://interviewquestionsanswers.org/_IBM-COBOL400)**
- **9 : [MQ Series Interview Questions and Answers.](https://interviewquestionsanswers.org/_IBM-Assembler)**
- **10 [: IBM Natural Interview Questions and Answers.](https://interviewquestionsanswers.org/_IBM-ADABAS)**

**Follow us on FaceBook ww[w.facebook.com/InterviewQuestionsAnswers.Org](https://interviewquestionsanswers.org/_IBM-Natural)**

**Follow us on Twitter [https://twitter.com/InterviewQA](https://www.facebook.com/InterviewQuestionsAnswers.Org)**

**For any inquiry please do not hesitate to contact us.**

**Interview Questions Answers.ORG Team https://InterviewQuestionsAnswers.ORG/ support@InterviewQuestionsAnswers.ORG**